## **MAXITHERMAL BLE instructions**

Using the Maxithermal Bluetooth APP will enable you to scan the read and program Marathon 3v\temp BLE dataloggers for temperature and or RH.

\*

\*

## **Customizable Parameters**

- Upper & lower temperature limits
- Synchronised time
- Collection interval
- Clear data

:51 8

Time zone

Unit

Stop key

Auto start Start delav

Quarantine Duration

Interval

Temperature Alarm:

Logger type PEX048H

Description Maxithermal 2

4

- Temperature and RH
- Export historical data: export data will be sent or stored in csv format.
- Export data table. Data format: date time + temperature
  - 1) Go to Google play and search for MAXITHERMAL and install the APP
  - 2) Make sure both Bluetooth and Location are turned on the phone.
  - 3) Turn on the Maxithermal APP
  - Press and hold the Start button for up to 3 seconds until the BT symbol appears on the LCD display of the 3ctemp BLE datalogger
  - 5) Click **BLUETOOTH MODE** and Scan in the MAXITHERMAL APP.

Bluetooth Mode

MARATHON PRODUCTS, INC

SETTINGS

READ DATA

 You will then see a list of available Marathon 3cTEMP BLE units. Choose one

###

7) You can now see SETTINGS /GENERAL INFORMATION or

a 🗟 л 📋

Minutes

4

Hour

dea C

0

0 Hour 0 Min 2 Sec

15

<

Day

0

**READ DATA.** 8) Select **SETTINGS** 

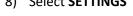

(UTC-05:00) Chetumal

💿 deg C 🔘 deg F

🔿 Yes 💿 No

Yes
 No
 Yes
 No

0

0

Setting Bluetooth

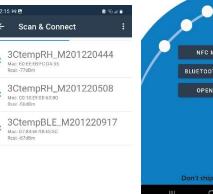

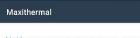

2:09 10 17

MARATHON PRODUCTS, INC Analytical solutions for monitoring the environment.

-in here you can set the run time, temperature limits and more.

Scigiene

1295 Morningside Avenue, Unit 16-18 Scarborough, ON M1B 4Z4 Canada Phone: 416-261-4865 Fax: 416-261-7879 www.scigiene.com

- 9) If you select GENERAL INFORMATION, you can see the settings in the unit.
- 10) IF you select OPEN FILE, you will see a list of available units
- 11) If you select any of these you can then open the file to see the GRAPH

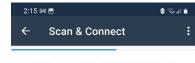

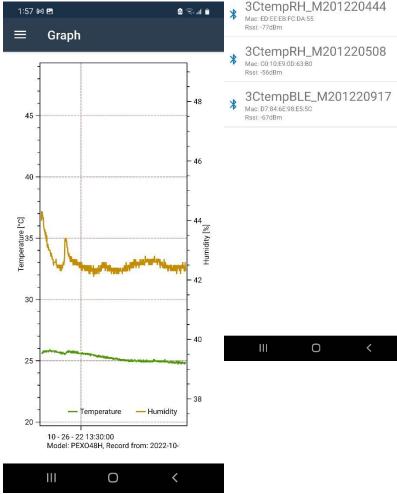

| 2:04 №     ●     ●     ●       ←     General Information       Logger status:     pexo_run       Setting information       Unit:     Celsius       Stop key:     No       Setting time:     2022-10-26 1:18:44 P       Start Delay:     0 minute |   |
|----------------------------------------------------------------------------------------------------|---|
| Logger status:       pexo_run         Setting information         Unit:       Celsius         Stop key:       No         Setting time:       2022-10-26 1:18:44 P                                                                                |   |
| Setting information         Unit:       Celsius         Stop key:       No         Setting time:       2022-10-26 1:18:44 P                                                                                                    |   |
| Unit: Celsius Stop key: No Setting time: 2022-10-26 1:18:44 P                                                                                                    |   |
| Stop key:         No           Setting time:         2022-10-26 1:18:44 P                                                                                                    |   |
| Setting time: 2022-10-26 1:18:44 P                                                                                                    |   |
|                                                                                                    |   |
| Start Delay: 0 minute                                                                                                    | М |
|                                                                                                    | _ |
| Run mode: Continuous                                                                                                    |   |
| Auto start: No                                                                                                    |   |
| Temperature alarm                                                                                                    |   |
| High alarm 15°C                                                                                                    |   |
| Low alarm 5°C                                                                                                    |   |
| Measurement                                                                                                    |   |
| Duration: Oday 4hours                                                                                                    |   |
| Interval: Oh 0m 2s                                                                                                    |   |
| Quarantine: 0                                                                                                    | _ |
| III O <                                                                                                    |   |

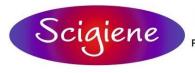

1295 Morningside Avenue, Unit 16-18 Scarborough, ON M1B 4Z4 Canada Phone: 416-261-4865 Fax: 416-261-7879 www.scigiene.com